**Министерство науки и высшего образования РФ ФГБОУ ВО «Ульяновский государственный университет» Факультет математики, информационных и авиационных технологий**

**ЯРДАЕВА М.Н.**

# **МЕТОДИЧЕСКИЕ УКАЗАНИЯ ДЛЯ САМОСТОЯТЕЛЬНОЙ РАБОТЫ СТУДЕНТОВ ПО УНИВЕРСИТЕТСКОМУ КУРСУ ПО ВЫБОРУ «КОМПЬЮТЕРНОЕ МОДЕЛИРОВАНИЕ И 3D-ПЕЧАТЬ»**

## Содержание

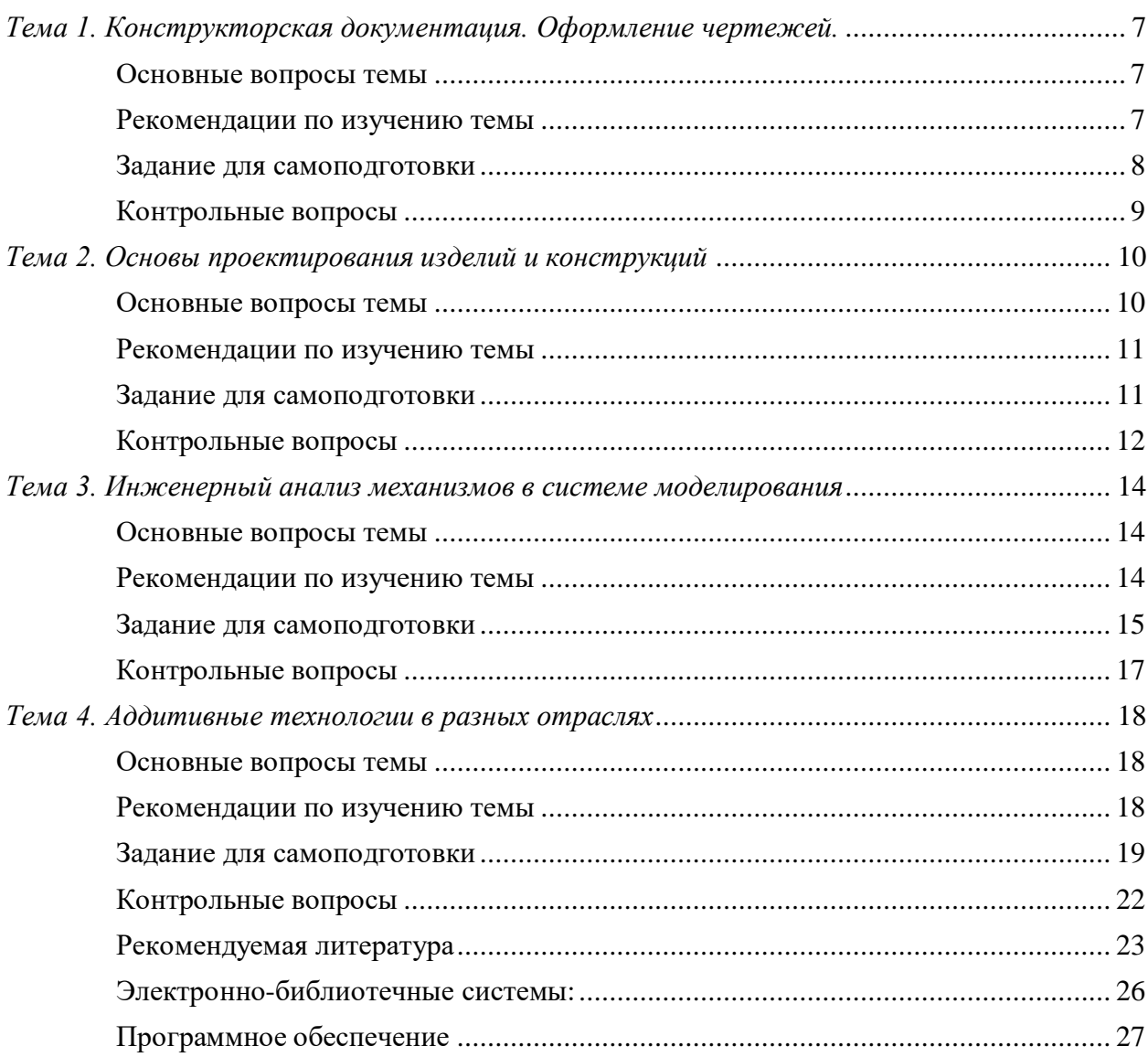

## **1. ОБЩИЕ ПОЛОЖЕНИЯ О САМОСТОЯТЕЛЬНОЙ РАБОТЕ ПО УНИВЕРСИ-ТЕТСКОМУ КУРСУ (ДИСЦИПЛИНЕ)**

Цель самостоятельной работы по Университетскому курсу (дисциплине) является умеренная подготовка по основам проектирования изделий и конструкций; инженерному анализу, оформлению электронных чертежей, применении аддитивных технологий.

Задачи самостоятельной работы по Университетскому курсу (дисциплине) приобретение в рамках освоения, предусмотренного курсом занятий следующих знаний, умений и навыков, характеризующих определённый уровень сформированности компетенций (см. подробнее п.3):

- − расширение и углубление знаний в области трехмерного моделирования;
- − освоение разработки программных приложений, реализующих проектирование изделий и конструкций с анализом на прочность проектируемых изделий и конструкций;
- − получение опыта в проектировании простых и сложных изделий и конструкций в системе Siemens NX, оформлении чертежей на основе спроектированных 3Dмоделей.
- В результате изучения дисциплины «Компьютерное моделирование и 3D-печать»

студенты должны изучить:

- − основы проектирования изделий и конструкций;
- − правила оформления чертежей;
- − инженерный анализ;
- − кинематику движения;
- − технологии 3D-печати.

В результате выполнения практических заданий, заданий для самоподготовки, лабораторных работ по дисциплине «Компьютерное моделирование и 3D-печать» студенты должны получить практические навыки:

- − по проектированию простых и сложных изделий и конструкций в системе Siemens NX;
- − по оформлению чертежей готовых моделей;
- − 3D-печати.

Методические рекомендации для семинарских (практических) занятий, лабораторного практикума и самостоятельной работы по дисциплине «Компьютерное моделирование и 3Dпечать» направлены на повышение эффективности освоения знаний, умений, навыков и компетенций, связанных с:

- − использованием современных информационных технологий для решения типовых задач по проектированию изделий и конструкций;
- − с анализом на прочность проектируемых изделий и конструкций.

Методические рекомендации предлагают указания по всем темам дисциплины «Компьютерное моделирование и 3D-печать». Методические рекомендации разбиты по темам и

содержат набор вопросов для систематизации практического материала, вопросы (тесты) для текущего контроля на практических занятиях (семинарах), задания для усвоения практических навыков. Для лабораторного практикума приведены задания, варианты и рекомендации по выполнению лабораторных работ.

Список литературы и информационного обеспечения, приведённый в конце методических указаний, может служить основой для изучения всех рассматриваемых тем. Дополнительная и учебно-методическая литература могут быть использованы обучающимися для закрепления изучаемого материала.

## **2. ВИДЫ САМОСТОЯТЕЛЬНОЙ РАБОТЫ ПО УНИВЕРСИТЕТСКОМУ КУРСУ (ДИСЦИПЛИНЕ)**

#### **2.1. Аудиторная самостоятельная работа по Университетскому курсу (дисци-**

#### **плине)**

Основные виды аудиторной самостоятельной работы: подготовка к практическим занятиям, подготовка к промежуточной аттестации и др.

## **2.2. Внеаудиторная самостоятельная работа по Университетскому курсу (дисциплине)**

Основные виды внеаудиторной самостоятельной работы: отражаются в обязательном порядке требования к выполнению, оформлению контрольных работ, рефератов и др.

## **3. ОРГАНИЗАЦИЯ САМОСТОЯТЕЛЬНОЙ РАБОТЫ ПО УНИВЕРСИТЕТСКОМУ КУРСУ (ДИСЦИПЛИНЕ)**

## **3.1. Планирование самостоятельной работы по Университетскому курсу (дисциплине)**

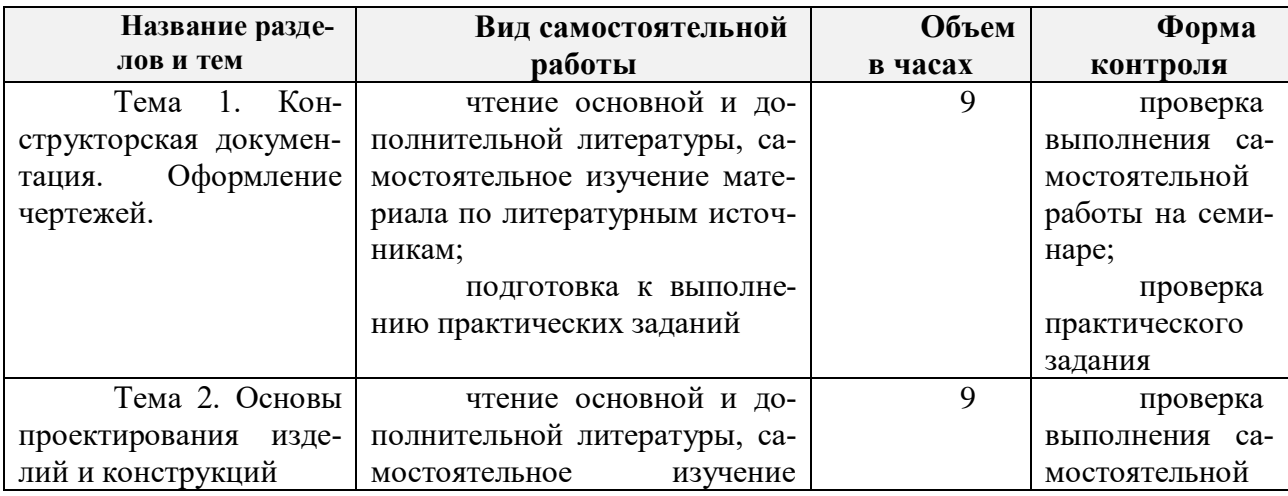

Форма обучения очная

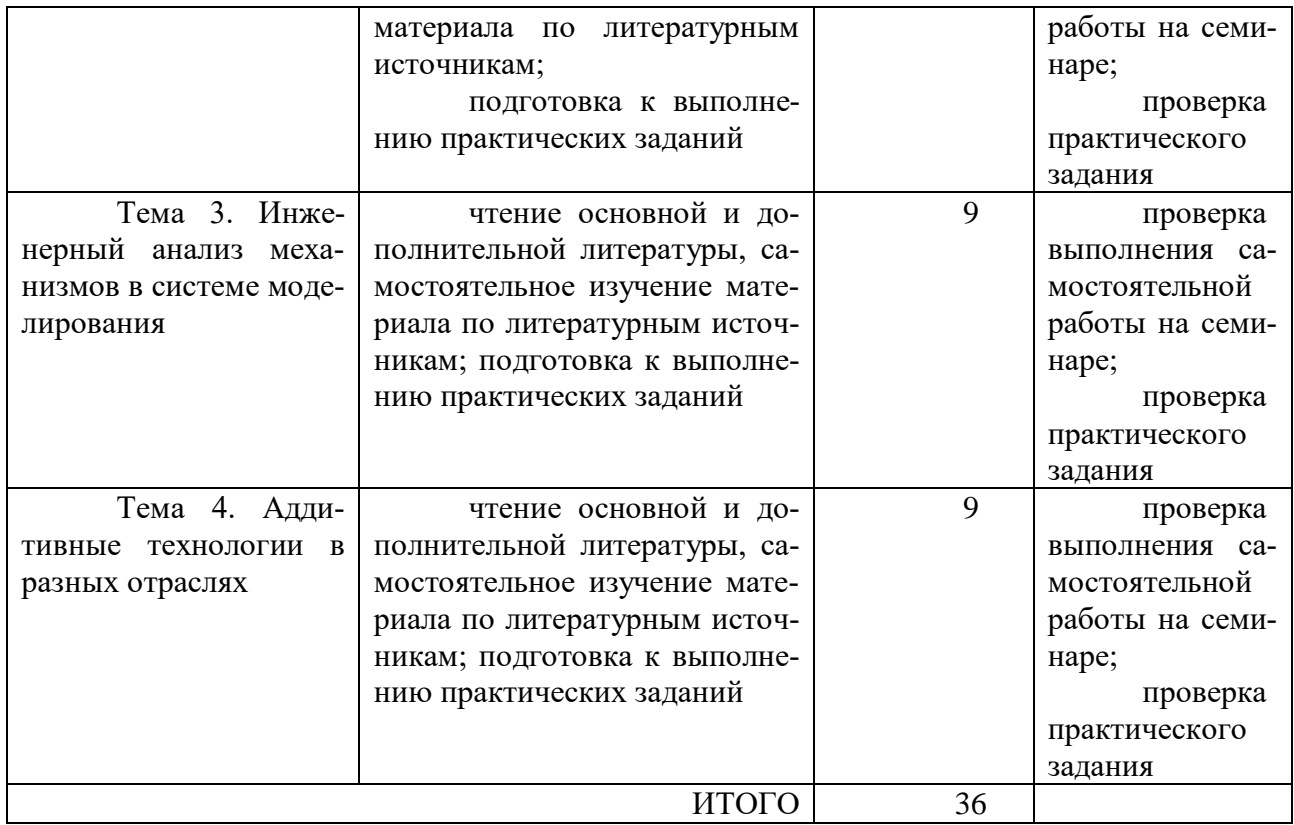

# Форма обучения очно-заочная

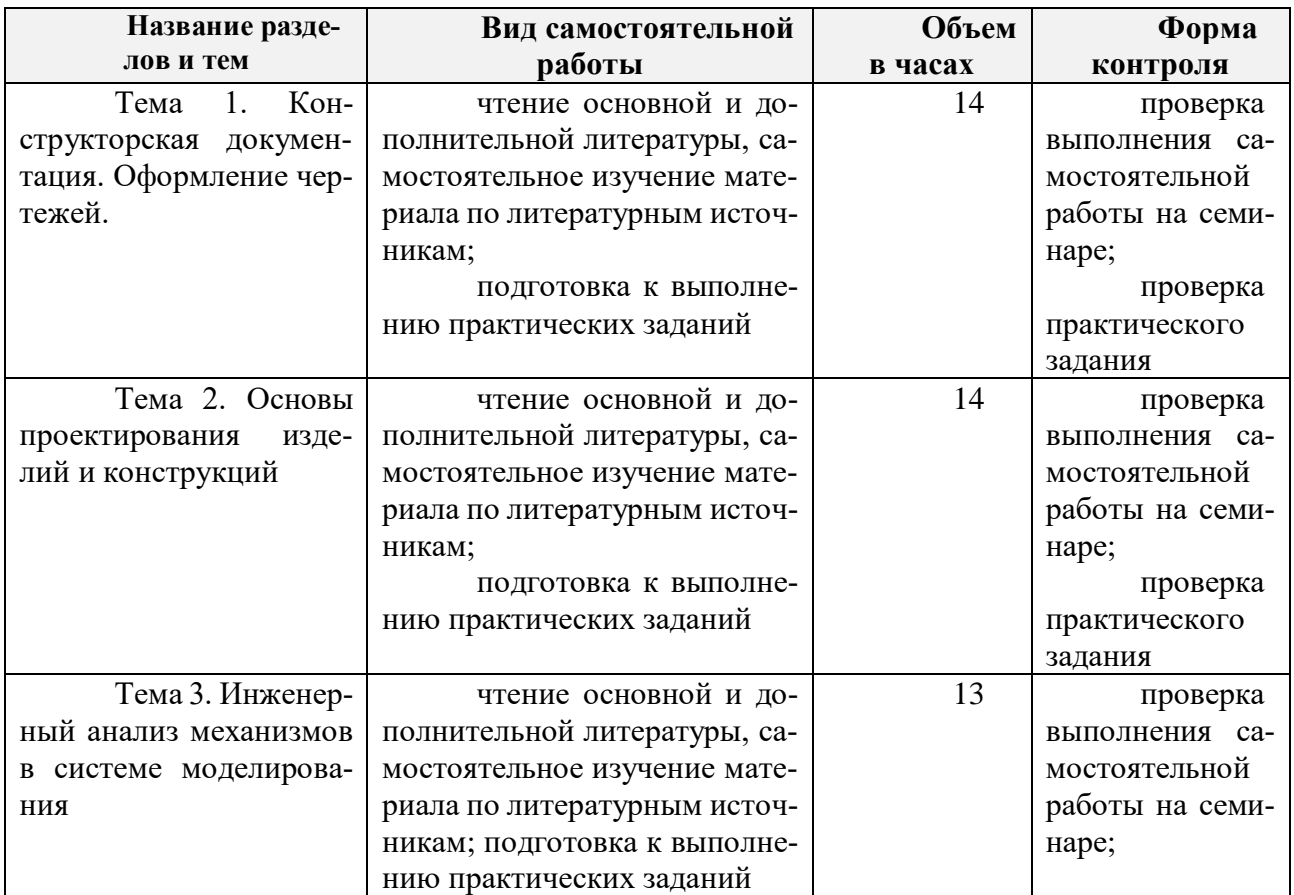

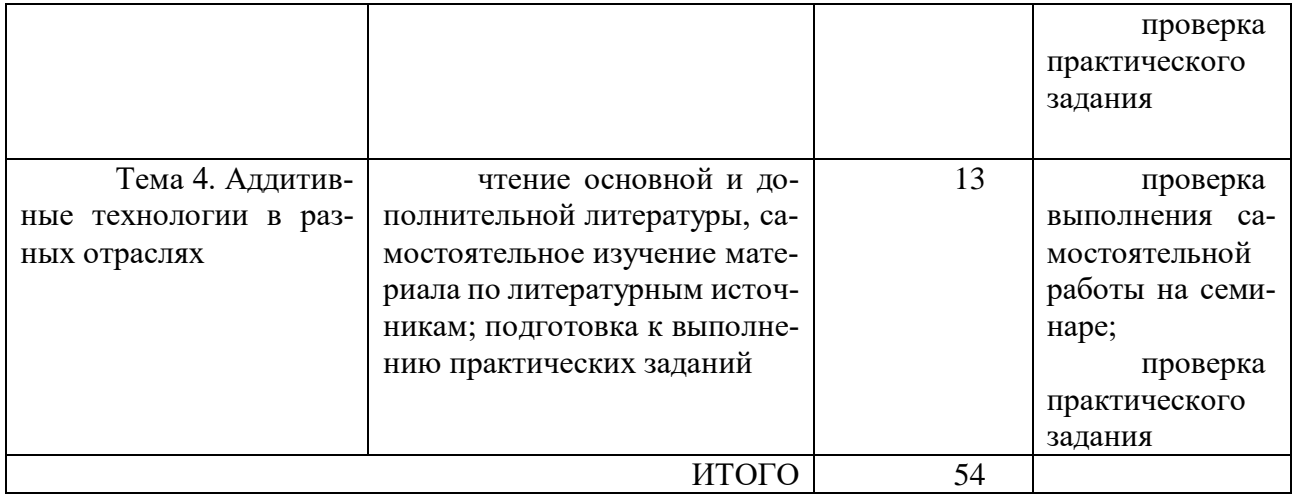

## Форма обучения заочная

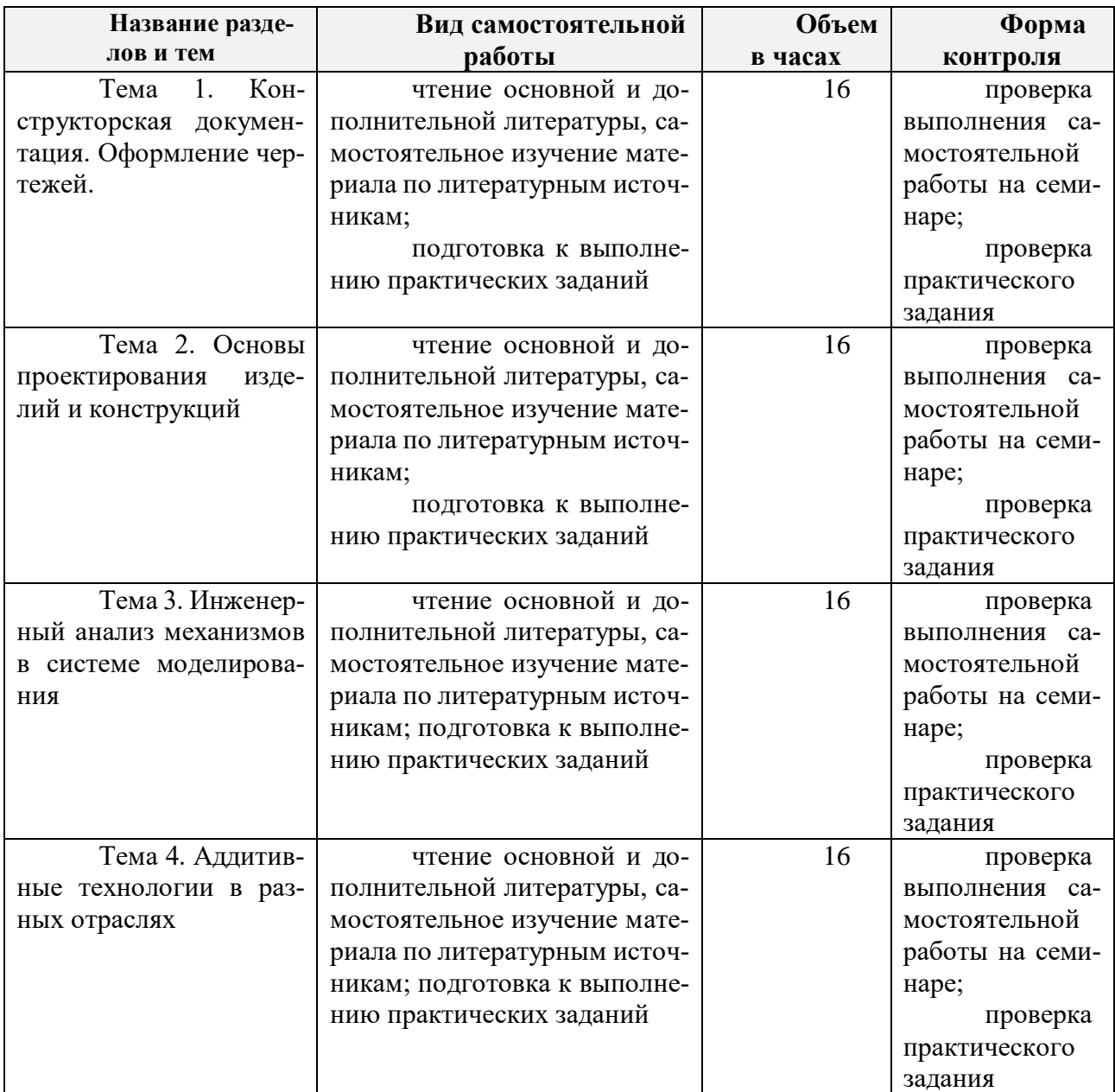

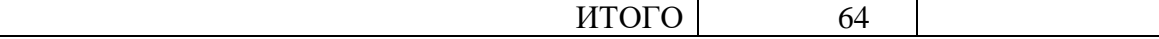

## **3.2. Рекомендации к изучению тем Университетского курса (дисциплины)**

#### <span id="page-6-1"></span><span id="page-6-0"></span>*Тема 1. Конструкторская документация. Оформление чертежей.*

#### **Основные вопросы темы**

- 1. Конструкторская документация. ЕСКД. Виды изделий. Виды конструкторских документов. Примеры сборочных единиц.
- 2. Оформление чертежей. Форматы. Масштабы. Линии. Обозначения материалов. Шрифты. Технические требования, размеры, шероховатость поверхности, штриховка.
- 3. Кривые линии и их применение в чертежах. Геометрические основы технических форм. Плоские кривые линии. Сопряжения. Кулачки.
- 4. Элементы геометрии деталей. Геометрические основы конструкции Формы деталей. Построение линии среза на поверхности тела вращения сложной формы. Построение линий пересечения и перехода.
- 5. Чертеж общего вида изделия. Общие положения. Объем, содержание и последовательность разработки чертежа общего вида. Выполнение эскизов для чертежа общего вида. Разработка чертежа общего вида. Упрощения, допускаемые при выполнении чертежей общего вида.
- 6. Разработка рабочей документации. Выполнение основного комплекта конструкторских документов изделия. Последовательность выполнения задания. Пример деталирования сборочной единицы.
- 7. Разработка сборочных чертежей, оформление спецификации.
- 8. Автоматизация разработки конструкторской документации.

#### <span id="page-6-2"></span>**Рекомендации по изучению темы**

- 1. Колошкина, И. Е. Инженерная графика. CAD : учебник и практикум для вузов / И. Е. Колошкина, В. А. Селезнев. — Москва : Издательство Юрайт, 2021. — 220 с. — (Высшее образование). — ISBN 978-5-534-10412-7. — Текст : электронный // Образовательная платформа Юрайт [сайт]. — URL: https://urait.ru/bcode/475172.
- 2. Грачева, С. В. Чертежи и эскизы деталей : учебное пособие / С. В. Грачева, И. А. Живоглядова. — Тольятти : ТГУ, 2019. — 184 с. — Текст : электронный // Лань : электронно-библиотечная система. — URL: https://e.lanbook.com/book/139613 (дата обращения: 20.08.2021). — Режим доступа: для авториз. пользователей.
- 3. Решетникова, Е. С. Практикум по дисциплинам «Начертательная геометрия и компьютерная графика», «Начертательная геометрия и инженерная графика», «Инженерная графика» : учебное пособие / Е. С. Решетникова, Е. А. Свистунова, И. А. Савельева. — Магнитогорск : МГТУ им. Г.И. Носова, 2020. — 67 с. — ISBN 978-5- 9967-1911-2. — Текст : электронный // Лань : электронно-библиотечная система. — URL: https://e.lanbook.com/book/170642 (дата обращения: 20.08.2021). — Режим доступа: для авториз. пользователей.
- 4. Волошин-Челпан, Э. К. Начертательная геометрия. Инженерная графика: учебник для химико-технологических специальностей вузов / Волошин-Челпан Э. К. - Москва : Академический Проект, 2020. - 183 с. (Фундаментальный учебник) - ISBN 978-5-8291-3050-3. - Текст : электронный // ЭБС "Консультант студента" : [сайт]. - URL : https://www.studentlibrary.ru/book/ISBN9785829130503.html (дата обращения: 20.08.2021). - Режим доступа : по подписке.

#### <span id="page-7-0"></span>**Задание для самоподготовки**

- 1. На чертежных листах формата А4 основную надпись располагают …, а листах других форматов вдоль любой стороны (предпочтительнее вдоль длинной).
- a. только вдоль короткой стороны листа
- b. только вдоль длинной стороны листа
	- c. вдоль любой стороны листа.
- 2. Базой называют:

a. поверхность (обычно плоскость) или ее элемент (прямую линию или точку), от которой ведут отсчет размеров других элементов детали

 $\mathbb{C}^$ b. плоскость или ее элемент (прямую линию или точку), от которой ведут отсчет размеров других элементов детали

О. c. элемент плоскости (прямую линию или точку), от которой ведут отсчет размеров других элементов детали

3. Чертеж детали – основной конструкторский документ, предназначенный для изготовления и контроля детали, содержащий:

0 a. необходимое (минимальное) число изображений (видов, разрезов, сечений, выносных элементов), полностью раскрывающих форму детали;

b. необходимые размеры с их предельными отклонениями;

c. требования к шероховатости поверхностей;

- 0 d. обозначения предельных отклонений формы и расположения поверхностей;
- O e. сведения о материале, термической обработке, покрытии, отделке;

О g. прочие отдельно выделяемые технические требования;

- $\mathbb{C}$  k. все перечисленные выше пункты.
- 4. Размеры должны наноситься в соответствии с требованиями ?
- a. ГОСТ 2.307-2011
- 0 b. ГОСТ 2.307-2014
- c. ГОСТ 2.307-2021
- 5. Установленные стандартами ЕСКД объем и содержание данных и технических показателей, включаемых в конструкторские документы, служат основанием для разработки:
- 0 a. систем и программ механизированной их обработки;
- b. цифровых кодов, шифрующих данные, содержащиеся в конструкторских документах;
- O. c. стандартных программ для статистической обработки информации, содержащейся в конструкторских документах и их классификационных обозначениях;
- O d. систем регистрации конструкторских документов на машинных носителях, обеспечивающих ускоренную выдачу требуемой информации и ее обработку с использованием ЭВМ;
- 0 e. все перечисленные выше пункты.

## <span id="page-8-0"></span>**Контрольные вопросы**

1. Что такое проекция предмета?

- 2. Какие методы проецирования Вы знаете?
- 3. Дайте определение комплексного чертежа (эпюра Монжа).
- 4. Что называется безосным эпюром?
- 5. Сколько плоскостей проекций Вы знаете? Как они располагаются и называются?
- 6. Как на эпюре расположены линии проекционной связи?
- 7. Какие прямые называются проецирующими?
- 8. Какие прямые называются прямыми уровня?
- 9. Что называется горизонталью и фронталью плоскости?
- 10. Для чего используют линии уровня плоскости?
- 11. Что такое конкурирующие точки?
- 12. Каким геометрическим объектом является пересечение двух плоскостей?
- 13. В чем заключается способ прямоугольного треугольника?
- 14. Как найти расстояние между прямой и точкой?
- 15. Что называется поверхностью?
- 16. Что такое кинематическое образование поверхности?
- 17. Какие из поверхностей относятся к линейчатым?
- 18. Что такое контур?
- 19. Что называется меридианом, экватором, горлом?
- 20. Для каких поверхностей используется построение точных разверток?
- 21. Дайте определение теоремы Монжа?
- 22. Что такое ЕСКД?
- 23. Что такое сложный разрез?
- 24. Что такое ступенчатый разрез?
- 25. Какой разрез называется ломаным?
- 26. Что такое выносной элемент?
- 27. Какие проекции называются аксонометрическими?
- 28. Что такое изометрическая проекция?
- 29. Что такое диметрическая проекция?
- 30. Что такое технический рисунок?

#### <span id="page-9-1"></span><span id="page-9-0"></span>*Тема 2. Основы проектирования изделий и конструкций*

#### **Основные вопросы темы**

1. Интерфейс пользователя системы Siemens NX 10. Основные элементы интерфейса. Панель быстрого доступа. Файловое меню.

- 2. Эскизы. Сопряжения.
- 3. Основы моделирования деталей
- 4. Создание простых твердых тел
- 5. Основы моделирования сборок
- 6. Моделирование сложных изделий и конструкций
- 7. Построение электронных чертежей.
- 8. Выражения.

#### <span id="page-10-0"></span>**Рекомендации по изучению темы**

- 1. Каменев, С. В. Основы моделирования машиностроительных изделий в автоматизированной системе «Siemens NX 10» : учебное пособие / С. В. Каменев. — Оренбург : Оренбургский государственный университет, ЭБС АСВ, 2015. — 166 c. — ISBN 978-5-7410-1351-9. — Текст : электронный // Электронно-библиотечная система IPR BOOKS : [сайт]. — URL: https://www.iprbookshop.ru/54133.html (дата обращения: 20.08.2021). — Режим доступа: для авторизир. пользователей
- 2. Мешихин А. А. Моделирование деталей в CAD/CAM/CAE-системе Siemens NX : учебно-методическое пособие / А. А. Мешихин, П. Ю. Павлов, О. В. Железнов; УлГУ, ФМИиАТ. - Ульяновск : УлГУ, 2020. - 80 с. : ил. - Электрон. текстовые дан. (1 файл : 4,10 Мб). - Текст : электронный.
- 3. Ярдаева М. Н. Методические рекомендации для семинарских (практических) занятий, лабораторного практикума и самостоятельной работы студентов по дисциплине «Введение в специальность» для направлений подготовки 24.03.04 «Авиастроение», 15.03.04 «Автоматизация технологических процессов и производств» / М. Н. Ярдаева; УлГУ, ФМИиАТ. - Ульяновск : УлГУ, 2019. - Загл. с экрана; Неопубликованный ресурс. - Электрон. текстовые дан. (1 файл : 4,33 Мб). - Текст : электронный.

#### <span id="page-10-1"></span>**Задание для самоподготовки**

- 1. Практическое задание №1. Построение 3D-модели цилиндра тремя способами. По источнику [3] (см. рекомендации по изучению темы выше) выполнить практическое задание с.22-34.
- 2. Практическое задание №2. Построение 3D-модели призмы двумя способами. По источнику [3] (см. рекомендации по изучению темы выше) выполнить практическое задание с.35-47.
- 3. Практическое задание №3. Создание электронного чертежа на основе 3D-модели. По источнику [3] (см. рекомендации по изучению темы выше) выполнить практическое задание с.48-53.
- 4. Практическое задание №4. Построение модели диска. По источнику [1] (см. рекомендации по изучению темы выше) выполнить практическое задание с.25-41.
- 5. Практическое задание №5. Построение модели фланца. По источнику [1] (см. рекомендации по изучению темы выше) выполнить практическое задание с.41-50.
- 6. Практическое задание №6. Построение модели вала. По источнику [1] (см. рекомендации по изучению темы выше) выполнить практическое задание с.50-53.
- 7. Практическое задание №7. Построение модели шпонки. По источнику [1] (см. рекомендации по изучению темы выше) выполнить практическое задание с.54-55.
- 8. Практическое задание №8. Построение модели сборки. По источнику [1] (см. рекомендации по изучению темы выше) выполнить практическое задание с.57-68.
- 9. Практическое задание №9. Создание разнесенного вида сборки. По источнику [1] (см. рекомендации по изучению темы выше) выполнить практическое задание с.68- 74.

#### <span id="page-11-0"></span>**Контрольные вопросы**

- 1. Что представляет собой панель быстрого доступа в «SiemensNX10»?
- 2. Какие функции выполняет файловое меню в «SiemensNX10»?
- 3. Для чего предназначена лента интерфейса в «SiemensNX10»?
- 4. Какие инструменты содержатся на вкладке «Исходная» ленты интерфейса в «SiemensNX10»?
- 5. На какой из вкладок ленты присутствуют инструменты, предназначенные для работы со сборками?
- 6. На какой из вкладок ленты присутствуют инструменты, управляющие параметрами визуализации моделей?
- 7. Каким образом осуществляется управление видимостью вкладок ленты в «SiemensNX10»?
- 8. Что собой представляют верхняя и нижняя панели инструментов в рабочем окне «SiemensNX10»?
- 9. Какие функции выполняет строка состояния в «SiemensNX10»?
- 10. Каким образом может быть выполнено зуммирование изображение на экране монитора при работе в «SiemensNX10»?
- 11. Каким образом может быть выполнено панорамирование изображение на экране монитора при работе в «SiemensNX10»?
- 12. Каким образом может быть выполнено вращение изображение на экране монитора при работе в «SiemensNX10»?
- 13. Каким образом осуществляется создание новых файлов моделей в «SiemensNX 10»?
- 14. В чем заключаются особенности создания эскизов в «SiemensNX 10»?
- 15. В каких состояниях может находиться геометрия эскиза в «SiemensNX 10»?
- 16. Как производится коррекция автоматически задаваемых размеров эскиза?
- 17. В чем заключаются особенности построения твердотельных элементов на основе команды «Вытягивание» в «SiemensNX 10»?
- 18. Какие функции выполняют группы команд «Стиль» и «Ориентация», присутствующие на вкладке «Вид» ленты?
- 19. Для чего предназначена команда «Проецирование кривой» в режиме построения эскиза?
- 20. Каким образом осуществляется принудительное наложение ограничений на геометрические объекты эскиза?
- 21. В чем заключаются особенности использования команды «Обрезка наследо-ванных кривых»?
- 22. Какие программные инструменты в «SiemensNX 10» используются для управления видимостью различных геометрических объектов модели?
- 23. Как осуществляется сохранение файлов моделей в «SiemensNX 10»?
- 24. В чем заключаются особенности построения твердотельных элементов на основе команды «Вращение» в «SiemensNX 10»?
- 25. Какие типы геометрических объектов поддерживает команда «Профиль», используемая в режиме эскиза «SiemensNX 10»?
- 26. В чем заключаются особенности построения вырезов на существующей твердотельной геометрии в «SiemensNX 10»?
- 27. Каким образом осуществляется скругление ребер твердотельных элементов в «SiemensNX 10»?
- 28. Что собой представляет команда «Блок» из дополнительной галереи инструментов группы «Элемент» на вкладке «Исходная»?
- 29. Каким образом осуществляется создание новых файлов сборок в «SiemensNX 10»?
- 30. Каким образом осуществляется вставка компонентов в сборку в режиме ее создания «снизу-вверх»?
- 31. Какие инструменты «SiemensNX 10» используются для позиционирования компонентов сборки относительно друг друга?
- 32. Как осуществляется вставка подсборок в текущий файл сборки «SiemensNX 10»?
- 33. Что необходимо сделать для включения/отключения видимости степеней свободы сборки «SiemensNX?
- 34. Каким образом производится создание разнесенных видов сборки в «SiemensNX 10»?
- 35. В чем заключаются особенности добавления линий трассировки для компонентов сборки?
- 36. Каким образом осуществляется переключение между обычным и разнесенным видом сборки в «SiemensNX?

## <span id="page-13-1"></span><span id="page-13-0"></span>*Тема 3. Инженерный анализ механизмов в системе моделирования*

#### **Основные вопросы темы**

- 1. Общие сведения о моделировании движения механизмов
- 2. Многотельные системы и шарниры
- 3. Типы задач, решаемых на основе моделирования движения
- 4. Кинематические задачи. Задача определения исходного положения. Задача определения конечного положения. Анализ скоростей и ускорений. Симуляция кинематики.
- 5. Динамические задачи. Задача определения положения статического равновесия. Линеаризованная динамика. Обратная динамическая задача. Прямая динамическая задача (динамическое моделирование). Прямая и обратная динамические задачи для многотельной системы с упругими телами. Удары и столкновения.
- 6. Другие задачи: синтез и проектирование. Кинематический синтез многотельных систем. Анализ чувствительности и оптимальное проектирование.

#### <span id="page-13-2"></span>**Рекомендации по изучению темы**

1. Каменев, С. В. Инженерный анализ механизмов в системе моделирования движения "Siemens NX" : учебное пособие / С. В. Каменев. — Оренбург : ОГУ, 2018. — 120 с. — ISBN 978-5-7410-1965-8. — Текст : электронный // Лань : электронно-библиотечная система. — URL: https://e.lanbook.com/book/159786 (дата обращения: 20.08.2021). — Режим доступа: для авториз. пользователей.

- 2. Задачи инженерного анализа процессов и аппаратов химической и биотехнологии в среде NX : учебное пособие / Е. И. Акулинин, А. О. Глебов, Д. Л. Дедов [и др.]. — Тамбов : Тамбовский государственный технический университет, ЭБС АСВ, 2018. — 80 c. — ISBN 978-5-8265-1934-9. — Текст : электронный // Электронно-библиотечная система IPR BOOKS : [сайт]. — URL: https://www.iprbookshop.ru/94340.html (дата обращения: 20.08.2021). — Режим доступа: для авторизир. пользователей.
- 3. Унянин А. Н. Моделирование и инженерный анализ с помощью программного комплекса NX : учебное пособие для студентов, обучающихся по специальности 23.05.01 – «Наземные транспортно-технологические средства» / А. Н. Унянин, А. Д. Евстигнеев; УлГУ, ИФФВТ. - Ульяновск : УлГУ, 2017. - Загл. с экрана; Неопубликованный ресурс. - Электрон. текстовые дан. (1 файл : 11,6 МБ). - Текст : электронный.
- 4. Ельцов, М. Ю. Основы расчета изделия на прочность в приложении NX Расширенная симуляция : учебное пособие / М. Ю. Ельцов, П. А. Хахалев. — Белгород : Белгородский государственный технологический университет им. В.Г. Шухова, ЭБС АСВ, 2014. — 207 c. — Текст : электронный // Электронно-библиотечная система IPR BOOKS : [сайт]. — URL: https://www.iprbookshop.ru/49716.html (дата обращения: 20.08.2021). — Режим доступа: для авторизир. пользователей

#### <span id="page-14-0"></span>**Задание для самоподготовки**

- 1. Геометрическими характеристиками крыла в плане являются:
- 0. a. форма в плане, удлинение, сужение, стреловидность
- $\mathbb{C}^$ b. форма в плане, стреловидность
- О. с. удлинение, сужение
- 2. Увеличение удлинения крыла ведет к …
- O a. увеличению аэродинамического качества крыла
- b. увеличению жесткости крыла

с. уменьшению массы крыла

- 3. Для чего предназначены предкрылки?
- $\mathbb{C}^$ a. для увеличения критического угла атаки
- $\mathbb{C}^$ b. для увеличения взлетно-посадочной скорости самолета
- 0 с. для торможения колес шасси
- 4. Прочность обшивочного фюзеляжа (монокока) в сжатых зонах определяется критическими напряжениями потери устойчивости обшивки, для увеличения которых приходится …
- a. увеличивать толщину обшивки
- b. уменьшать массу всей конструкции
- О. с. подкреплять обшивку стрингерами
- 5. Во всех случаях, когда возможны усталостные разрушения, требуется испытывать конструкции на …
- a. динамические нагрузки
- b. статистические нагрузки
- $\hbox{C}$ с. усталостные напряжения
- 6. Величина расчетной (разрушающей) аэродинамической нагрузки определяется по формуле:

 $\mathbf C$ a. сила тяжести самолета \* коэффициент эксплуатационной перегрузки \* коэффициент безопасности

- b. сила тяжести самолета \* коэффициент эксплуатационной перегрузки
- с. сила тяжести самолета \* коэффициент безопасности
- 7. Инерционные силы возникают …

О a. при появлении ускорений в криволинейных полетах, при полете в болтанку или при ударе о землю во время посадки

b. при полете в болтанку или при ударе о землю во время посадки

0 с. при ударе о землю во время посадки

8. В условиях эксплуатации на фюзеляж действуют различные силы, в том числе: сила реакции крыла, сила реакции горизонтального оперения, сила реакции вертикального оперения …

O a. при появлении ускорений в криволинейных полетах, при полете в болтанку или при ударе о землю во время посадки

О. b. при полете в болтанку или при ударе о землю во время посадки

с. при ударе о землю во время посадки

#### <span id="page-16-0"></span>**Контрольные вопросы**

- 1. Что принято понимать многотельной системой?
- 2. Что называется шарниром и кинематической парой?
- 3. В чем заключается различие разомкнутых и замкнутых многотельных систем?
- 4. В чем заключаются особенности кинематических задач, решаемых на основе моделирования движения?
- 5. В чем состоит задача определения исходного положения системы?
- 6. Что собой представляет задача определения конечного положения системы?
- 7. Какие особенности имеет анализ скоростей и ускорений механизма?
- 8. Для чего применяется симуляция кинематики механизма?
- 9. Что является отличительной особенностью динамических задач, решаемых в системах моделирования движения?
- 10. В чем заключается задача определения положения статического равновесия?
- 11. Что собой представляет линеаризованная динамика механизма?
- 12. Что собой представляет обратная динамическая задача?
- 13. Что собой представляет прямая динамическая задача?
- 14. В чем заключаются особенности решения прямой и обратной динамической задачи для многотельной системы с упругими телами?
- 15. Что собой представляют задачи, связанные с ударами и столкновениями тел многотельной системы?
- 16. В чем заключаются особенности синтеза многотельных систем?
- 17. Что включает в себя анализ чувствительности и оптимальное проектирование механизма?
- 18. В условиях эксплуатации на фюзеляж действуют различные силы, в том числе: сила реакции крыла, сила реакции горизонтального оперения, сила реакции вертикального оперения, сила избыточного внутреннего давления воздуха, сила тяжести конструкции фюзеляжа и коммерческой нагрузки. Что это за силы?
- 19. Конструкция планера самолета, взаимодействуя с окружающей средой, может входить в режимы упругих периодических колебаний различных видов. Какие виды колебаний Вам известны?
- 20. Каких двух видов колебаний может совершать крыло?

#### <span id="page-17-1"></span><span id="page-17-0"></span>*Тема 4. Аддитивные технологии в разных отраслях*

#### **Основные вопросы темы**

- 1. Применение аддитивных технологий в разных отраслях
- 2. 3D-принтеры
- 3. Программное обеспечение
- 4. Материалы для 3D-печати в разных отраслях

#### <span id="page-17-2"></span>**Рекомендации по изучению темы**

- 1. Карякин Н.Н. 3D-печать в медицине : монография / Н.Н. Карякин, Р.О. Горбатов; Карякин Н.Н.; Горбатов Р.О. - Москва : ГЭОТАР-Медиа, 2019. - 240 c. - URL: https://www.studentlibrary.ru/book/ISBN9785970451632.html. - Режим доступа: ЭБС "Консультант студента"; по подписке. - ISBN 978-5-9704-5163-2.
- 2. Кравченко, Е. Г. Аддитивные технологии в машиностроении : учебное пособие / Е. Г. Кравченко, А. С. Верещагина, В. Ю. Верещагин. — Москва : Ай Пи Ар Медиа, 2021. — 139 c. — ISBN 978-5-4497-1012-3. — Текст : электронный // Электроннобиблиотечная система IPR BOOKS : [сайт]. — URL: https://www.iprbookshop.ru/105704.html (дата обращения: 20.08.2021). — Режим доступа: для авторизир. пользователей. - DOI: [https://doi.org/10.23682/105704.](https://doi.org/10.23682/105704)
- 3. Барашков С. В. Методические указания для самостоятельной работы студентов по дисциплине «Аддитивные технологии» для направления подготовки 38.03.05.

Бизнес-информатика (профиль Электронный бизнес) всех форм обучения / С. В. Барашков; УлГУ, ИЭиБ, Каф. цифровой экономики. - Ульяновск : УлГУ, 2019. - Загл. с экрана; Неопубликованный ресурс. - Электрон. текстовые дан. (1 файл : 358 КБ). - Текст : электронный.

- 4. Антонова, В. С. Аддитивные технологии : учебное пособие / В. С. Антонова, И. И. Осовская; В. С. Антонова, И. И. Осовская. - Аддитивные технологии ; 2031-02-04. - Санкт-Петербург : Санкт-Петербургский государственный университет промышленных технологий и дизайна, 2017. - 30 с. - Книга находится в премиум-версии ЭБС IPR BOOKS. - Текст. - Гарантированный срок размещения в ЭБС до 04.02.2031 (автопролонгация). - электронный. - Электрон. дан. (1 файл). - URL: http://www.iprbookshop.ru/102502.html. - Режим доступа: ЭБС IPR BOOKS; для авторизир. пользователей. - ISBN 2227-8397.
- 5. Валетов, В. А. Аддитивные технологии (состояние и перспективы) : учебное пособие / В. А. Валетов; В. А. Валетов. - Аддитивные технологии (состояние и перспективы) ; 2022-10-01. - Санкт-Петербург : Университет ИТМО, 2015. - 58 с. - Книга находится в премиум-версии ЭБС IPR BOOKS. - Текст. - Лицензия до 01.10.2022. электронный. - Электрон. дан. (1 файл). - URL: http://www.iprbookshop.ru/65766.html. - Режим доступа: ЭБС IPR BOOKS; для авторизир. пользователей. - ISBN 2227-8397.
- 6. Кулик В. И. Аддитивные технологии в производстве изделий авиационной и ракетно-космической техники : учебное пособие / В. И. Кулик, А. С. Нилов; Кулик В. И., Нилов А. С. - Санкт-Петербург : БГТУ "Военмех" им. Д.Ф. Устинова, 2018. - 160 с. - Библиогр.: доступна в карточке книги, на сайте ЭБС Лань. - Книга из коллекции БГТУ "Военмех" им. Д.Ф. Устинова - Инженерно-технические науки.
- 7. Аддитивные технологии в дизайне и художественной обработке материалов : учебное пособие / Е. С. Гамов, В. А. Кукушкина, М. И. Чернышова, И. Т. Хечиашнили. — Липецк : Липецкий государственный технический университет, ЭБС АСВ, 2019. — 72 c. — ISBN 978-5-88247-931-1. — Текст : электронный // Электронно-библиотечная система IPR BOOKS : [сайт]. — URL: https://www.iprbookshop.ru/92842.html (дата обращения: 20.08.2021). — Режим доступа: для авторизир. пользователей.

### **Задание для самоподготовки**

<span id="page-18-0"></span>1. В какой программе компьютерного моделирования можно создавать векторные фигуры в 2D и преобразовывать их в трехмерные модели?

 $\left( \widehat{\bullet}\right)$ a. Tinker CAD

O b. 3DTin

O c. FreeCAD

2. В какой программе компьютерного моделирования есть способность анализировать, «чинить» и редактировать STL-файлы?

O a. 3D-Tool

b. Meshlab

 $\mathbf C$ c. Slic3r

3. Наибольшей популярностью в последнее время пользуются?

O a. метод расплавления материала в заранее сформированном слое (power bed fusion)

 $\circ$ b. метод, основанный на точечном (прямом) подводе энергии непосредственно в место построения (directed energy deposition)

c.метод листовой ламинации (laminated object manufacturing), где в качестве стро-O ительного материала используется листовой прокат.

O d.все перечисленные выше методы.

4. В каком году Isao Morioka предложил способ, сочетающий в себе топографию и фотоскульптуру? Способ предполагал использование структурированного света (сочетание черных и белых полос) для создания топографической «карты» объекта –набор контуров. Контуры затем вырезались из листового материала, укладывались в определенном порядке и таким способом формировался трёхмерный образ объекта.

<sup>c</sup> a. 1935

 $\circ$  b. 1995

 $\degree$  c. 1945

5. Первым приближением к стереолитографии в современном понимании стала идея …. (1956 г.), который предложил способ селективной (послойной) экспозиции прозрачной фотоэмульсии. На этот слой проецировался контур (сечение) объекта. В качестве платформы, на которой производилась экспозиция, использовался поршень, установленный в цилиндре с возможностью перемещения.

a. Otto Munz

b. Isao Morioka

c. WynKellySwainson

6. Технология «трехмерной печати» появилась в конце …. прошлого века?

- a. 80-х годов
- b. 70-х годов
- c. 90-х годов

7. Родоначальником отрасли стал …. , основатель фирмы 3D Systems–компании, первой приступившей к коммерческой деятельности в области послойного синтеза.

a. Charles W. Hull

b. Otto Munz

c. WynKellySwainson

8. В 1986 г. … предложил способ послойного синтеза посредством ультрафиолетового излучения, сфокусированного на тонкий слой фотополимерной смолы. Он же и ввел в оборот термин «стереолитография».

a. Charles W. Hull

b. Otto Munz

c. WynKellySwainson

9. В каком году инженер Charles W. Hull собрал первый в мире стереолитографический 3D-принтер–SLA (Stereolithography Apparatus), благодаря чему цифровые технологии сделали огромный рывок вперед.

a. 1986

 $\circ$  b. 1976  $\degree$  c. 1996

10. Широкое распространение цифровых технологий в области проектирования (…?), моделирования и расчетов (…?) и механообработки (….?) стимулировало взрывной характер развития технологий 3D-печати, и в настоящее время крайне сложно указать область материального производства, где в той или иной степени не использовались бы 3D-принтеры.

 $Q$  a. CAD / CAE / CAM

 $\circledcirc$  b. CAD / CAM / CAE

 $\circ$  c. CAM / CAD / CAE

## <span id="page-21-0"></span>**Контрольные вопросы**

- 1. Дайте определение понятию «аддитивные технологии»
- 2. Какой принцип лежит в основе аддитивных технологий?
- 3. Назовите основные аддитивные технологии по классификации, предложенной ASTM.
- 4. Перечислите разновидности метода расплавления материала в заранее сформированном слое. В чем различия между ними?
- 5. Что такое FDM, SLA, MJM, CJP-технологии?
- 6. Назовите преимущества СЛП-технологии.
- 7. Перечислите основные этапы аддитивного производства с использованием металлических порошков.
- 8. Какие виды 3D-принтеров, печатающих металлом, вы знаете?
- 9. Есть ли необходимость использования аддитивного производства для создания деталей и изделий РКТ? Поясните ваше мнение.
- 10. Приведите примеры металлопорошков, применяемых в аддитивных технологиях.
- 11. Возможен ли контроль параметров качества изделий/деталей, полученных методом СЛП?
- 12. Технология СЛП эффективна в случае серийного, мелкосерийного или штучного производства?
- 13. При каких условиях возможно получить экономический эффект при переходе от традиционных технологий литья под давлением к аддитивным технологиям селективного лазерного плавления?
- 14. Приведите примеры деталей, которые могут быть изготовлены по технологии селективного лазерного плавления.
- 15. В чем преимущества логистической схемы поставок продукции при переходе на аддитивное производство?
- 16. В чем суть газовой атомизации? Приведите примеры методов.

## **3.3. Учебно-методическое и информационное обеспечение самостоятельной работы по Университетскому курсу (дисциплине)**

## **Рекомендуемая литература**

- <span id="page-22-0"></span>1. Колошкина, И. Е. Инженерная графика. CAD : учебник и практикум для вузов / И. Е. Колошкина, В. А. Селезнев. — Москва : Издательство Юрайт, 2021. — 220 с. — (Высшее образование). — ISBN 978-5-534-10412-7. — Текст : электронный // Образовательная платформа Юрайт [сайт]. — URL: https://urait.ru/bcode/475172.
- 2. Грачева, С. В. Чертежи и эскизы деталей : учебное пособие / С. В. Грачева, И. А. Живоглядова. — Тольятти: ТГУ, 2019. — 184 с. — Текст: электронный // Лань: электронно-библиотечная система. — URL: https://e.lanbook.com/book/139613 (дата обращения: 20.08.2021). — Режим доступа: для авториз. пользователей.
- 3. Решетникова, Е. С. Практикум по дисциплинам «Начертательная геометрия и компьютерная графика», «Начертательная геометрия и инженерная графика», «Инженерная графика» : учебное пособие / Е. С. Решетникова, Е. А. Свистунова, И. А. Савельева. — Магнитогорск : МГТУ им. Г.И. Носова, 2020. — 67 с. — ISBN 978-5-9967-1911-2. — Текст : электронный // Лань : электронно-библиотечная система. — URL: https://e.lanbook.com/book/170642 (дата обращения: 20.08.2021). — Режим доступа: для авториз. пользователей.
- 4. Волошин-Челпан, Э. К. Начертательная геометрия. Инженерная графика: учебник для химико-технологических специальностей вузов / Волошин-Челпан Э. К. - Москва : Академический Проект, 2020. - 183 с. (Фундаментальный учебник) - ISBN 978-5-8291- 3050-3. - Текст : электронный // ЭБС "Консультант студента" : [сайт]. - URL : https://www.studentlibrary.ru/book/ISBN9785829130503.html (дата обращения: 20.08.2021). - Режим доступа : по подписке.
- 5. Каменев, С. В. Основы моделирования машиностроительных изделий в автоматизированной системе «Siemens NX 10» : учебное пособие / С. В. Каменев. — Оренбург : Оренбургский государственный университет, ЭБС АСВ, 2015. — 166 c. — ISBN 978-5- 7410-1351-9. — Текст : электронный // Электронно-библиотечная система IPR BOOKS : [сайт]. — URL: https://www.iprbookshop.ru/54133.html (дата обращения: 20.08.2021). — Режим доступа: для авторизир. пользователей
- 6. Мешихин А. А. Моделирование деталей в CAD/CAM/CAE-системе Siemens NX : учебно-методическое пособие / А. А. Мешихин, П. Ю. Павлов, О. В. Железнов; УлГУ, ФМИиАТ. - Ульяновск : УлГУ, 2020. - 80 с. : ил. - Электрон. текстовые дан. (1 файл : 4,10 Мб). - Текст : электронный.
- 7. Ярдаева М. Н. Методические рекомендации для семинарских (практических) занятий, лабораторного практикума и самостоятельной работы студентов по дисциплине «Введение в специальность» для направлений подготовки 24.03.04 «Авиастроение», 15.03.04 «Автоматизация технологических процессов и производств» / М. Н. Ярдаева; УлГУ, ФМИиАТ. - Ульяновск : УлГУ, 2019. - Загл. с экрана; Неопубликованный ресурс. - Электрон. текстовые дан. (1 файл : 4,33 Мб). - Текст : электронный.
- 8. Каменев, С. В. Инженерный анализ механизмов в системе моделирования движения "Siemens NX" : учебное пособие / С. В. Каменев. — Оренбург : ОГУ, 2018. — 120 с. — ISBN 978-5-7410-1965-8. — Текст : электронный // Лань : электронно-библиотечная система. — URL: https://e.lanbook.com/book/159786 (дата обращения: 20.08.2021). — Режим доступа: для авториз. пользователей.
- 9. Задачи инженерного анализа процессов и аппаратов химической и биотехнологии в среде NX : учебное пособие / Е. И. Акулинин, А. О. Глебов, Д. Л. Дедов [и др.]. — Тамбов : Тамбовский государственный технический университет, ЭБС АСВ, 2018. — 80 c. — ISBN 978-5-8265-1934-9. — Текст : электронный // Электронно-библиотечная система IPR BOOKS : [сайт]. — URL: https://www.iprbookshop.ru/94340.html (дата обращения: 20.08.2021). — Режим доступа: для авторизир. пользователей.
- 10. Унянин А. Н. Моделирование и инженерный анализ с помощью программного комплекса NX : учебное пособие для студентов, обучающихся по специальности 23.05.01 – «Наземные транспортно-технологические средства» / А. Н. Унянин, А. Д. Евстигнеев; УлГУ, ИФФВТ. - Ульяновск : УлГУ, 2017. - Загл. с экрана; Неопубликованный ресурс. - Электрон. текстовые дан. (1 файл : 11,6 МБ). - Текст : электронный.
- 11. Ельцов, М. Ю. Основы расчета изделия на прочность в приложении NX Расширенная симуляция : учебное пособие / М. Ю. Ельцов, П. А. Хахалев. — Белгород :

Белгородский государственный технологический университет им. В.Г. Шухова, ЭБС АСВ, 2014. — 207 c. — Текст : электронный // Электронно-библиотечная система IPR BOOKS : [сайт]. — URL: https://www.iprbookshop.ru/49716.html (дата обращения: 20.08.2021). — Режим доступа: для авторизир. пользователей

- 12. Карякин Н.Н. 3D-печать в медицине : монография / Н.Н. Карякин, Р.О. Горбатов; Карякин Н.Н.; Горбатов Р.О. - Москва : ГЭОТАР-Медиа, 2019. - 240 c. - URL: https://www.studentlibrary.ru/book/ISBN9785970451632.html. - Режим доступа: ЭБС "Консультант студента"; по подписке. - ISBN 978-5-9704-5163-2.
- 13. Кравченко, Е. Г. Аддитивные технологии в машиностроении : учебное пособие / Е. Г. Кравченко, А. С. Верещагина, В. Ю. Верещагин. — Москва : Ай Пи Ар Медиа, 2021. — 139 c. — ISBN 978-5-4497-1012-3. — Текст : электронный // Электронно-библиотечная система IPR BOOKS : [сайт]. — URL: https://www.iprbookshop.ru/105704.html (дата обращения: 20.08.2021). — Режим доступа: для авторизир. пользователей. - DOI: https://doi.org/10.23682/105704.
- 14. Барашков С. В. Методические указания для самостоятельной работы студентов по дисциплине «Аддитивные технологии» для направления подготовки 38.03.05. Бизнес-информатика (профиль Электронный бизнес) всех форм обучения / С. В. Барашков; УлГУ, ИЭиБ, Каф. цифровой экономики. - Ульяновск : УлГУ, 2019. - Загл. с экрана; Неопубликованный ресурс. - Электрон. текстовые дан. (1 файл : 358 КБ). - Текст : электронный.
- 15. Антонова, В. С. Аддитивные технологии : учебное пособие / В. С. Антонова, И. И. Осовская; В. С. Антонова, И. И. Осовская. - Аддитивные технологии ; 2031-02-04. - Санкт-Петербург : Санкт-Петербургский государственный университет промышленных технологий и дизайна, 2017. - 30 с. - Книга находится в премиум-версии ЭБС IPR BOOKS. - Текст. - Гарантированный срок размещения в ЭБС до 04.02.2031 (автопролонгация). - электронный. - Электрон. дан. (1 файл). - URL: http://www.iprbookshop.ru/102502.html. - Режим доступа: ЭБС IPR BOOKS; для авторизир. пользователей. - ISBN 2227-8397.
- 16. Валетов, В. А. Аддитивные технологии (состояние и перспективы) : учебное пособие / В. А. Валетов; В. А. Валетов. - Аддитивные технологии (состояние и перспективы) ; 2022-10-01. - Санкт-Петербург : Университет ИТМО, 2015. - 58 с. - Книга находится в премиум-версии ЭБС IPR BOOKS. - Текст. - Лицензия до 01.10.2022. - электронный. - Электрон. дан. (1 файл). - URL: http://www.iprbookshop.ru/65766.html. - Режим доступа: ЭБС IPR BOOKS; для авторизир. пользователей. - ISBN 2227-8397.
- 17. Кулик В. И. Аддитивные технологии в производстве изделий авиационной и ракетнокосмической техники : учебное пособие / В. И. Кулик, А. С. Нилов; Кулик В. И., Нилов А. С. - Санкт-Петербург : БГТУ "Военмех" им. Д.Ф. Устинова, 2018. - 160 с. - Библиогр.: доступна в карточке книги, на сайте ЭБС Лань. - Книга из коллекции БГТУ "Военмех" им. Д.Ф. Устинова - Инженерно-технические науки.
- 18. Аддитивные технологии в дизайне и художественной обработке материалов : учебное пособие / Е. С. Гамов, В. А. Кукушкина, М. И. Чернышова, И. Т. Хечиашнили. — Липецк : Липецкий государственный технический университет, ЭБС АСВ, 2019. — 72 c. — ISBN 978-5-88247-931-1. — Текст : электронный // Электронно-библиотечная система IPR BOOKS : [сайт]. — URL: https://www.iprbookshop.ru/92842.html (дата обращения: 20.08.2021). — Режим доступа: для авторизир. пользователей.

#### <span id="page-25-0"></span>**Электронно-библиотечные системы:**

1.1. **IPRbooks** [Электронный ресурс]: электронно-библиотечная система / группа компаний Ай Пи Эр Медиа . - Электрон. дан. - Саратов, [2021]. - Режим доступа: [http://www.iprbookshop.ru.](http://www.iprbookshop.ru/)

1.2. **ЮРАЙТ** [Электронный ресурс]: электронно-библиотечная система / ООО Электронное издательство ЮРАЙТ. - Электрон. дан. – Москва, [2021]. - Режим доступа: [https://www.biblio-online.ru.](https://www.biblio-online.ru/)

1.3. **Консультант студента** [Электронный ресурс]: электронно-библиотечная система / ООО Политехресурс. - Электрон. дан. – Москва, [2021]. - Режим доступа: [http://www.studentlibrary.ru/pages/catalogue.html.](http://www.studentlibrary.ru/pages/catalogue.html)

1.4. **Лань** [Электронный ресурс]: электронно-библиотечная система / ООО ЭБС Лань. - Электрон. дан. – С.-Петербург, [2021]. - Режим доступа: <http://www.studentlibrary.ru/pages/catalogue.html> [https://e.lanbook.com.](https://e.lanbook.com/)

1.5. **Znanium.com** [Электронный ресурс]: электронно-библиотечная система / ООО Знаниум. - Электрон. дан. – Москва, [2021]. - Режим доступа: <http://www.studentlibrary.ru/pages/catalogue.html> http://znanium.com.

2. **КонсультантПлюс** [Электронный ресурс]: справочная правовая система. /Компания «Консультант Плюс» - Электрон. дан. - Москва : КонсультантПлюс, [2021].

3**. База данных периодических изданий** [Электронный ресурс] : электронные журналы / ООО ИВИС. - Электрон. дан. - Москва, [2021]. - Режим доступа: [https://dlib.eastview.com/browse/udb/12.](https://dlib.eastview.com/browse/udb/12)

**4. Национальная электронная библиотека** [Электронный ресурс]: электронная библиотека. - Электрон. дан. – Москва, [2021]. - Режим доступа: <http://www.studentlibrary.ru/pages/catalogue.html> [https://нэб.рф.](https://нэб.рф/)

**5. Электронная библиотека диссертаций РГБ** [Электронный ресурс]: электронная библиотека / ФГБУ РГБ. - Электрон. дан. – Москва, [2021]. - Режим доступа: [https://dvs.rsl.ru](https://dvs.rsl.ru/)<http://www.studentlibrary.ru/pages/catalogue.html>[https://e.lanbook.com/.](https://e.lanbook.com/)

#### **6. Федеральные информационно-образовательные порталы**:

6.1. Информационная система [Единое окно доступа к образовательным ресур](http://window.edu.ru/)[сам.](http://window.edu.ru/) Режим доступа: [http://window.edu.ru](http://window.edu.ru/)

6.2.<https://e.lanbook.com/> Федеральный портал [Российское образование.](http://www.edu.ru/index.php) Режим доступа: [http://www.edu.ru](http://www.edu.ru/)

## **7. Образовательные ресурсы УлГУ:**

7.1. Электронная библиотека УлГУ. Режим доступа: <http://lib.ulsu.ru/MegaPro/Web>

7.2. Образовательный портал УлГУ. Режим доступа: [http://edu.ulsu.ru](http://edu.ulsu.ru/)

#### <span id="page-26-0"></span>**Программное обеспечение**

1. Siemens NX 10

## **4. КОНТРОЛЬ САМОСТОЯТЕЛЬНОЙ РАБОТЫ ПО УНИВЕРСИТЕТ-СКОМУ КУРСУ (ДИСЦИПЛИНЕ)**

Контроль самостоятельной работы по университетскому курсу (дисциплине) осуществляется путем прохождения тестов, устных ответов на контрольные вопросы и выполнения практических заданий. Задания для самоподготовки и контрольные вопросы были описаны выше в Разделе 3.